## FAQs

## **Overview**

The FAQ feature is a way to create one or more structured FAQs or Frequently Asked Questions

## **To access**

Click the **FAQs** icon on the [Admin Panel](https://doc.tiki.org/Admin-Panels)

or

Access **http://example.org/tiki-admin.php?page=faqs**

## **Note**

*The FAQ feature has been deprecated and should not be used for any new Tiki sites. Typically FAQs are being replaced either by Forums (users self support) or Wikis (output to users from answer creators) or Articles (CMS) or Trackers (create your own forms and functionality)*

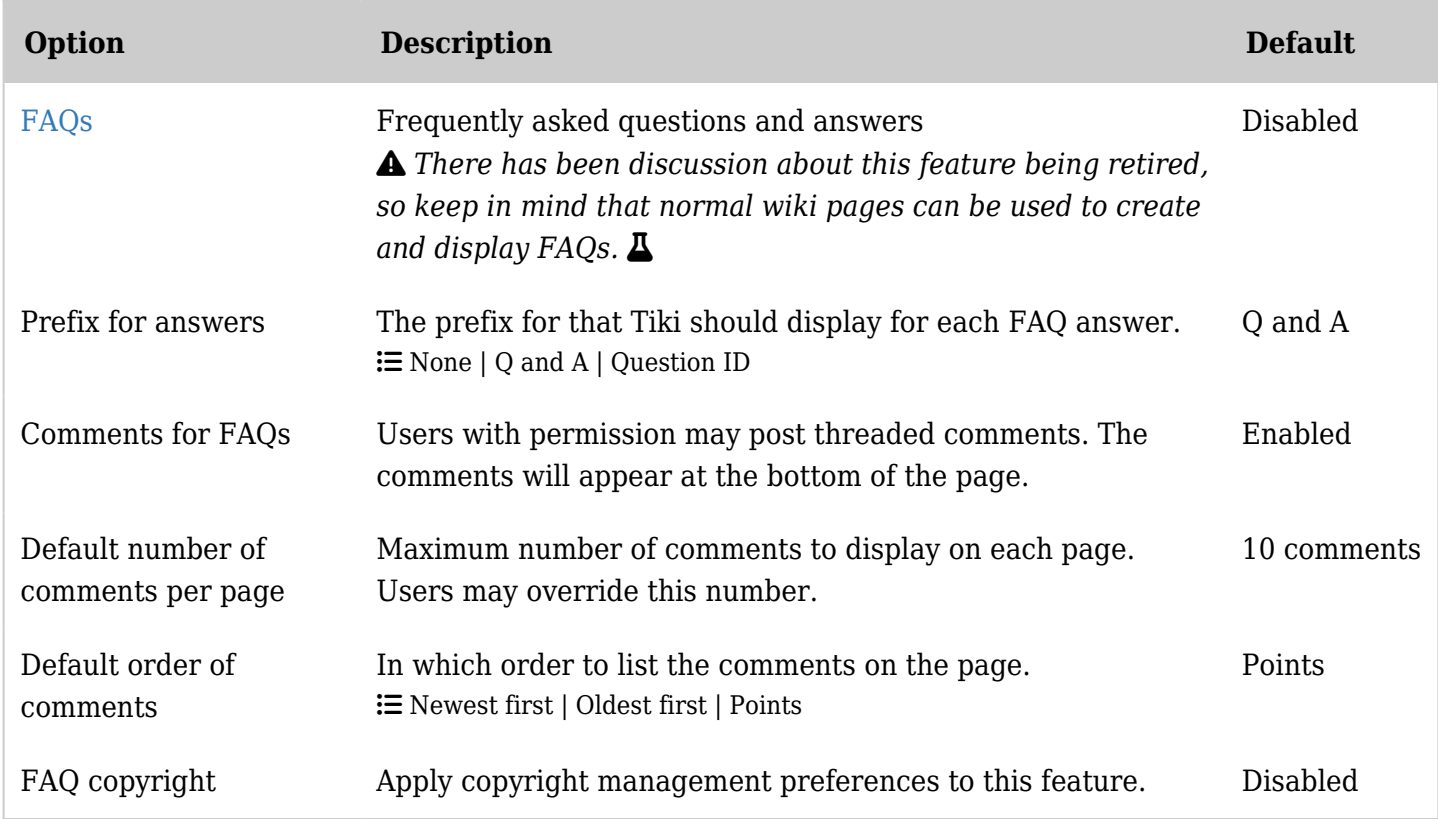

*The jQuery Sortable Tables feature must be activated for the sort feature to work.*

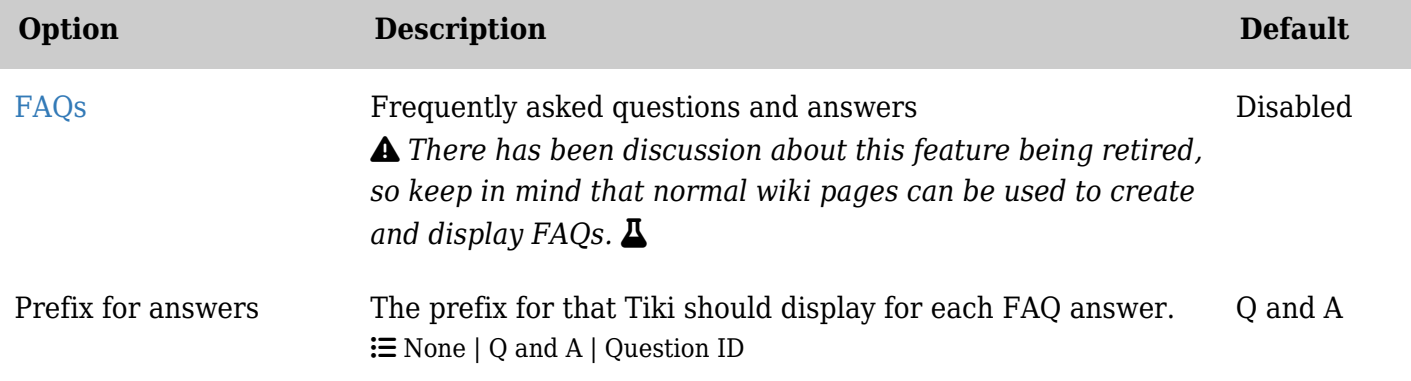

Related Topics

- [User guide for FAQs](https://doc.tiki.org/FAQ-User)
- Module top visited faqs
- [Module](https://doc.tiki.org/Module-last_created_faqs)
- last created faqs [Our Wiki FAQ all about](https://doc.tiki.org/Tiki-FAQs)
	- [Tiki](https://doc.tiki.org/Tiki-FAQs)
- [Bugs and Wishes](https://dev.tiki.org/Administration)

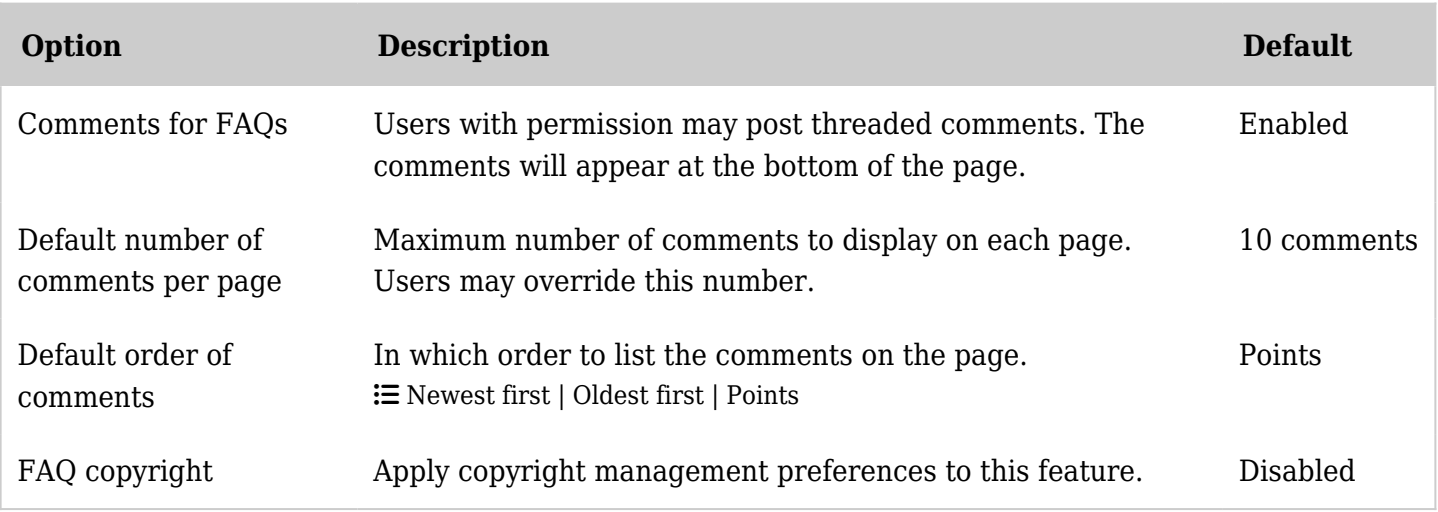

*The jQuery Sortable Tables feature must be activated for the sort feature to work.*

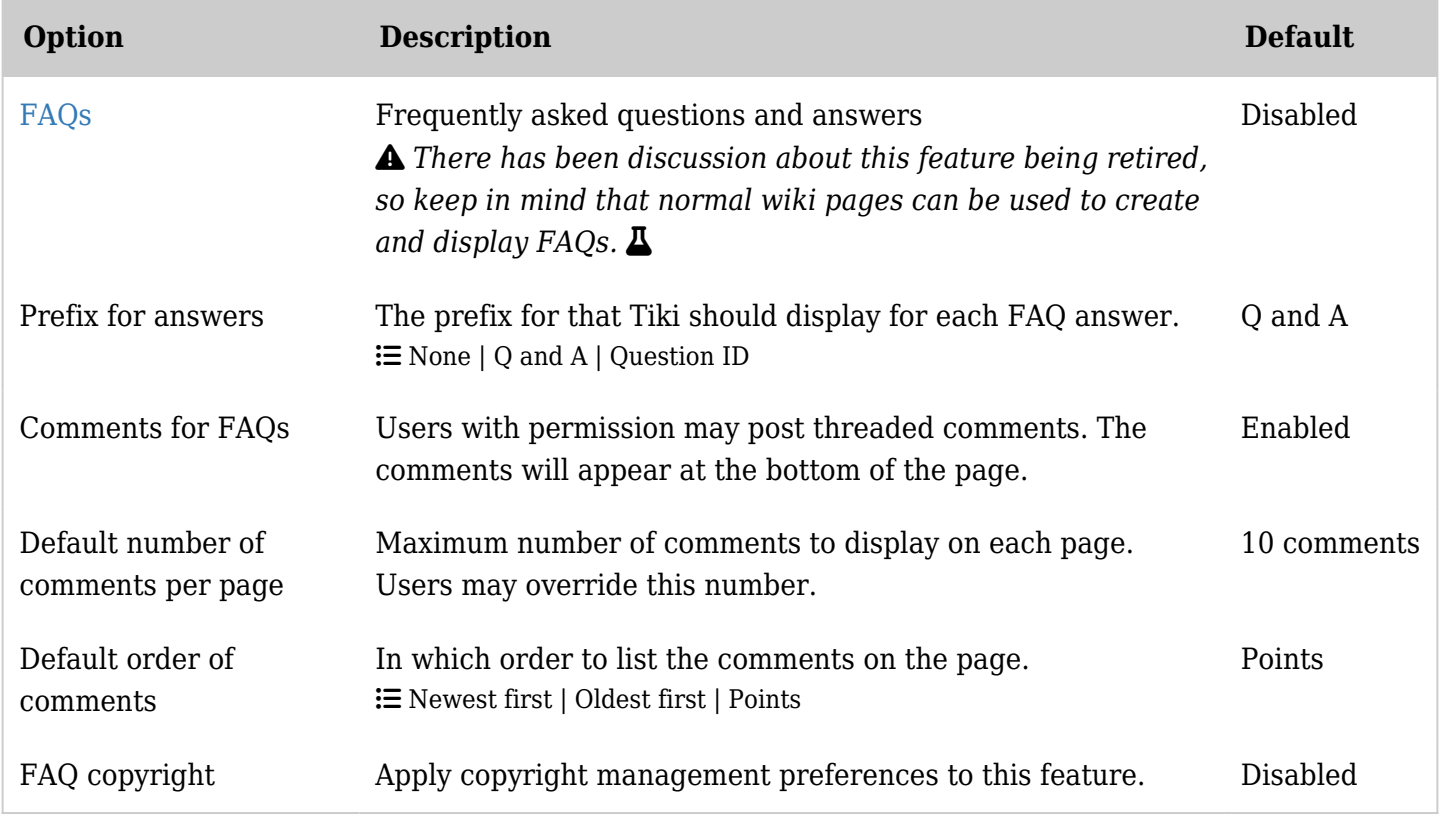

*The jQuery Sortable Tables feature must be activated for the sort feature to work.*

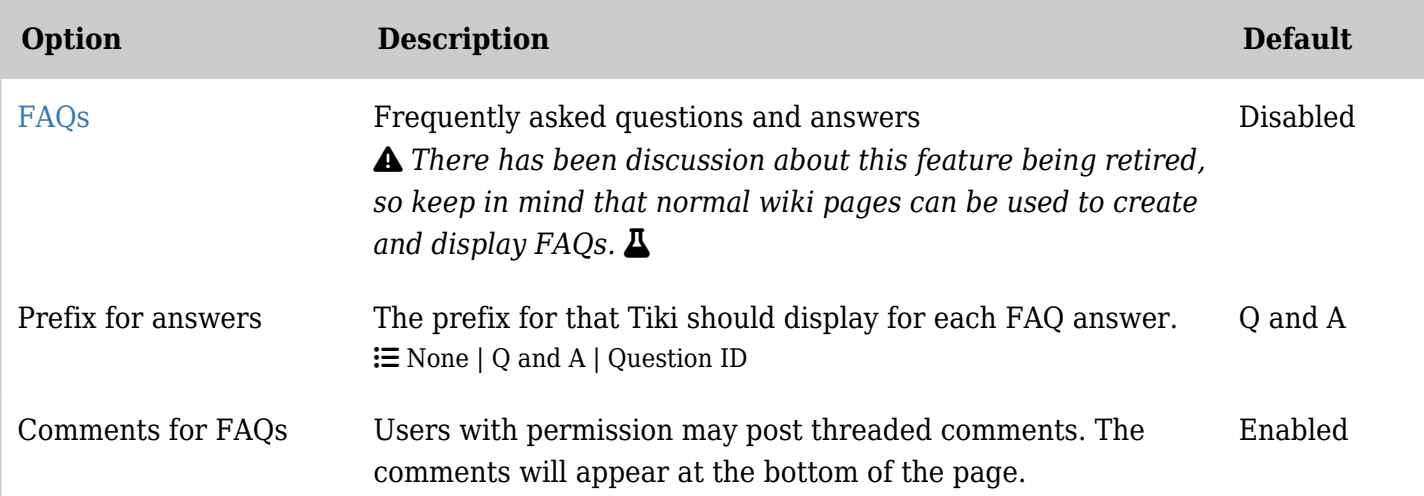

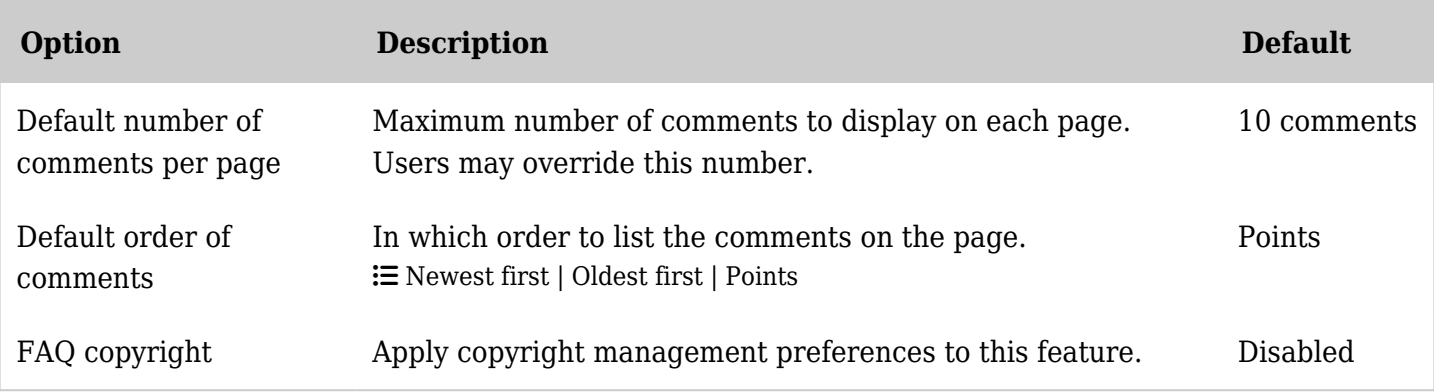

*The jQuery Sortable Tables feature must be activated for the sort feature to work.*